# 面向对象设计模式 适配器与外观

曹东刚 caodg@pku.edu.cn

北京大学信息学院研究生课程 - 面向对象的分析与设计 http://sei.pku.edu.cn/˜caodg/course/oo

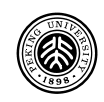

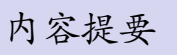

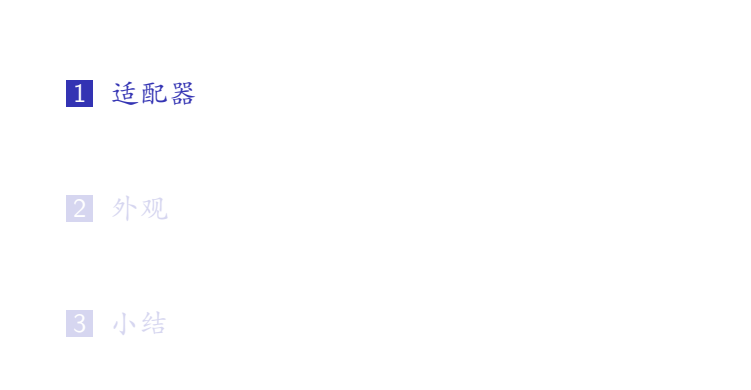

作用: 将对象接口转换成另一种所期望的接口

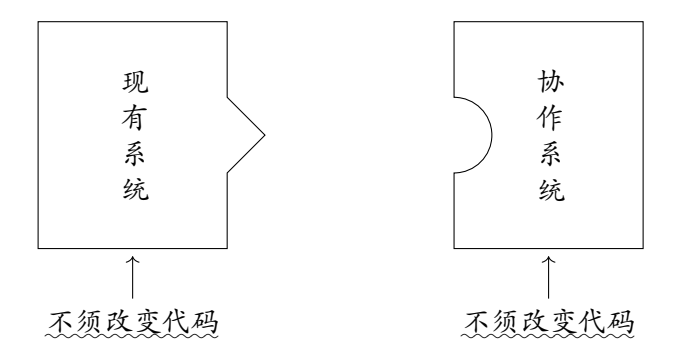

#### 作用: 将对象接口转换成另一种所期望的接口

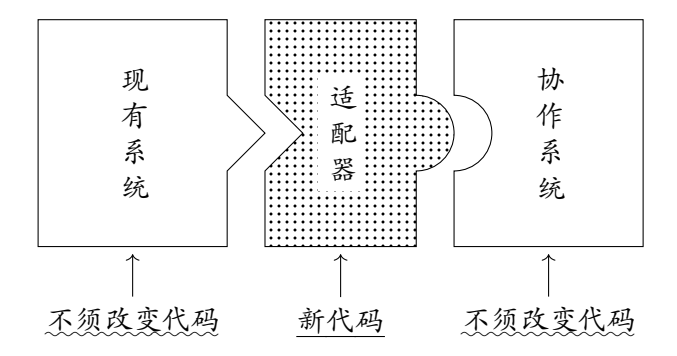

#### 如果它走路像鸭子,叫起来像鸭子,那么它: 一定 是一只鸭子

### 如果它走路像鸭子,叫起来像鸭子,那么它: 一定可能

是一只<del>鸭子</del>包装了鸭子适配器的火鸡…

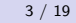

### 一个简易鸭子适配器的实现

```
定义鸭子接口并实现一只鸭子子类
1 public interface Duck {
2 public void quack();
_3 | public void fly();
\left\{\begin{array}{c|c} 4 & \end{array}\right\}5
6 public class MallardDuck implements Duck {
7 public void quack() {
8 | System.out.println("Quack");
9 \mid \lambda_{10} | public void fly() {
11 System.out.println("I'm flying");
_{12} }
13 | }
```
### 一个简易鸭子适配器的实现

```
定义火鸡接口并实现一只火鸡子类
1 public interface Turkey {
2 public void gobble();
_3 | public void fly();
\left\{\begin{array}{c|c} 4 & \end{array}\right\}5
6 public class WildTurkey implements Turkey {
7 public void gobble() {
8 System.out.println("Gobble gobble");
9 \mid \lambda_{10} | public void fly() {
11 System.out.println("I'm flying a short distance");
12 \mid \}13 }
```
⼀个简易鸭⼦适配器的实现

```
鸭子适配器
1 public class TurkeyAdapter implements Duck {
2 Turkey turkey;
3 public TurkeyAdapter(Turkey turkey) {
4 this.turkey = turkey;
5 | }
6 | public void quack() {
7 | turkey.gobble();
8 | }
9 public void fly() {
10 for(int i=0; i < 5; i++)
11 turkey.fly();
12 }
\begin{array}{c|c} 13 & \end{array}
```
### ⼀个简易鸭⼦适配器的实现

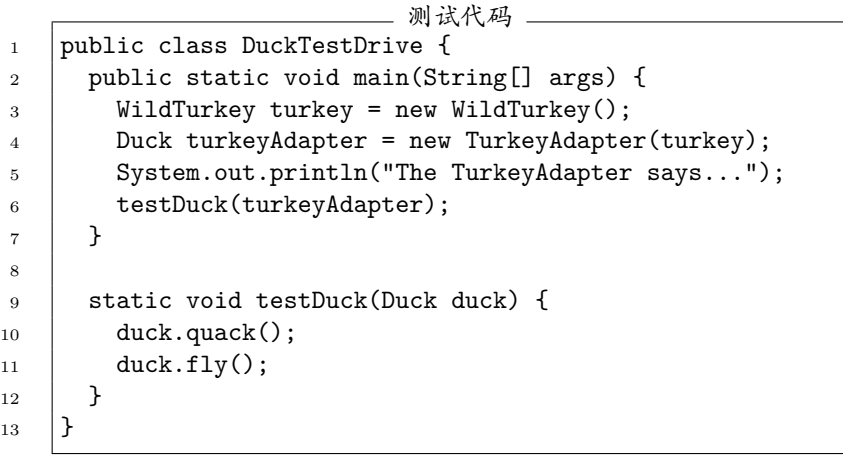

⼀个简易鸭⼦适配器的实现

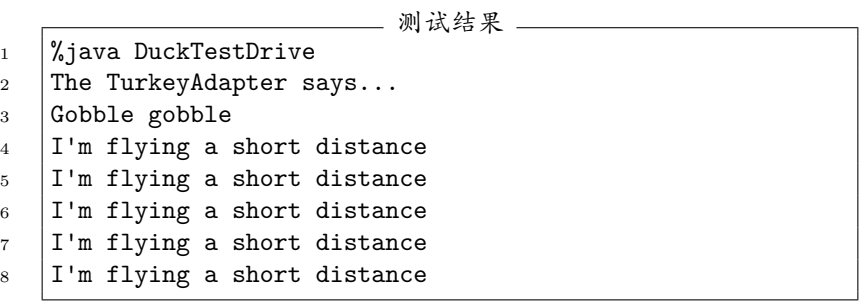

客户使用适配器的过程

- 客户通过目标接口 (Duck) 调用适配器 (TurkeyAdapter) 的 ⽅法对适配器发出请求 (quack(), fly())
- 2 适配器使用被适配者接口 (Turkey) 把请求转换成被适配者 的⼀个或多个调用请求 (gobble(), fly())
- 3 客户收到调用结果,但并未察觉这一切是适配器在起转换作 用

#### Q: 一个适配器需要做多少工作? 和目标接口的大小有何关系?

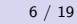

Q: 一个适配器需要做多少工作? 和目标接口的大小有何关系? Q: ⼀个适配器能封装⼏个类?

- Q: 一个适配器需要做多少工作? 和目标接口的大小有何关系? Q: ⼀个适配器能封装⼏个类?
- Q: 如果系统中新旧代码并存,旧的部分使用旧的目标接口,新 的部分使用新的目标接口,会怎样?

۵

#### 适配器模式 (Adapter Pattern)

适配器模式将一个类的接口、转换成客户期望的另一个接口。适 配器让原本接口不兼容的类可以合作无间

客户和目标接口解耦 适配器可以封装目标接口的改变

۵

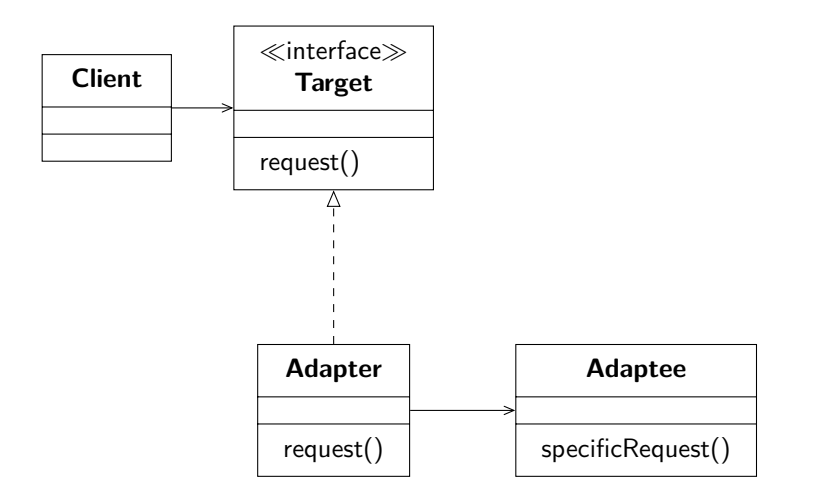

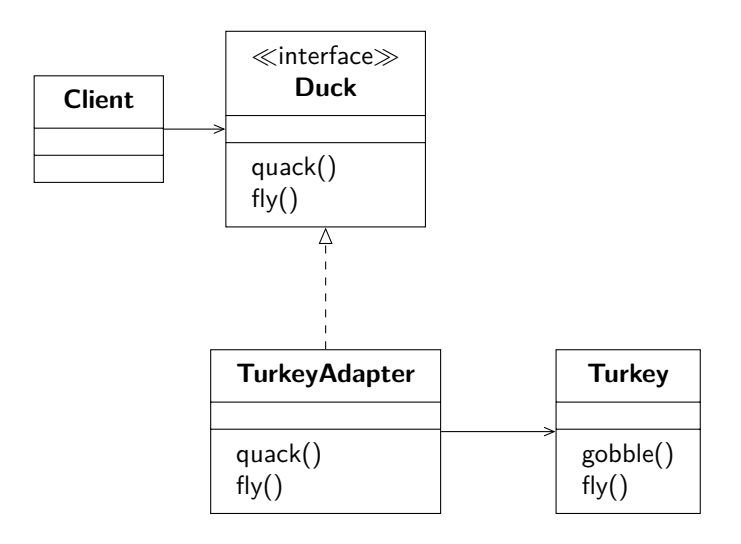

早期 JDK 的 Collection 类型 (Vector、Stack、Hashtable 等) 都实 现了一个 elements() 方法, 该方法会返回一个 Enumeration 接 口,通过该接口可以遍历集合内的所有元素

> *≪*interface*≫* **Enumeration** hasMoreElements() nextElement()

较新的 JDK 更新了 Collection 类型, 开始使用 Iterator 接口, 该 接口和 Enumeration 接口相似, 也可以遍历集合中的每个元素, 但不同的是该迭代器还可以删除元素

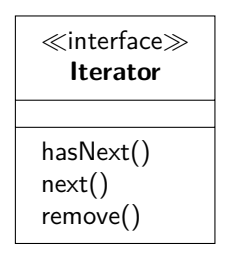

#### 问题:

我们要调用遗留代码提供的服务,但遗留代码暴露的是老式的 Enumeration 接口, 而我们希望在新的代码中只使用 Iterator, 应 该如何处理?

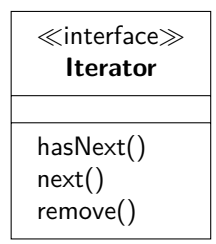

*≪*interface*≫* **Enumeration**

hasMoreElements() nextElement()

# 真实世界的适配器

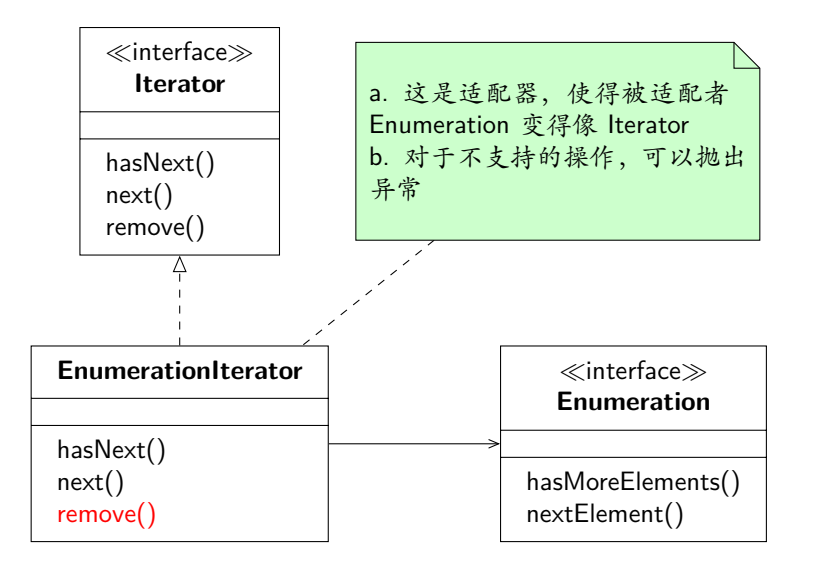

⊛)

## 真实世界的适配器

```
编写适配器代码 .
1 public class EnumerationIterator implements Iterator {
2 Enumeration enum;
3 public EnumerationIterator(Enumeration enum) {
4 this.enum = enum;
5 \mid \}6 | public boolean hasNext() {
7 Feturn enum.hasMoreElements();
8 | }
9 public Object next() {
10 return enum.nextElement();
11 | }
12 | public void remove() {
13 throw new UnsupportedOperationException();
14 }
15 }
```
⊛

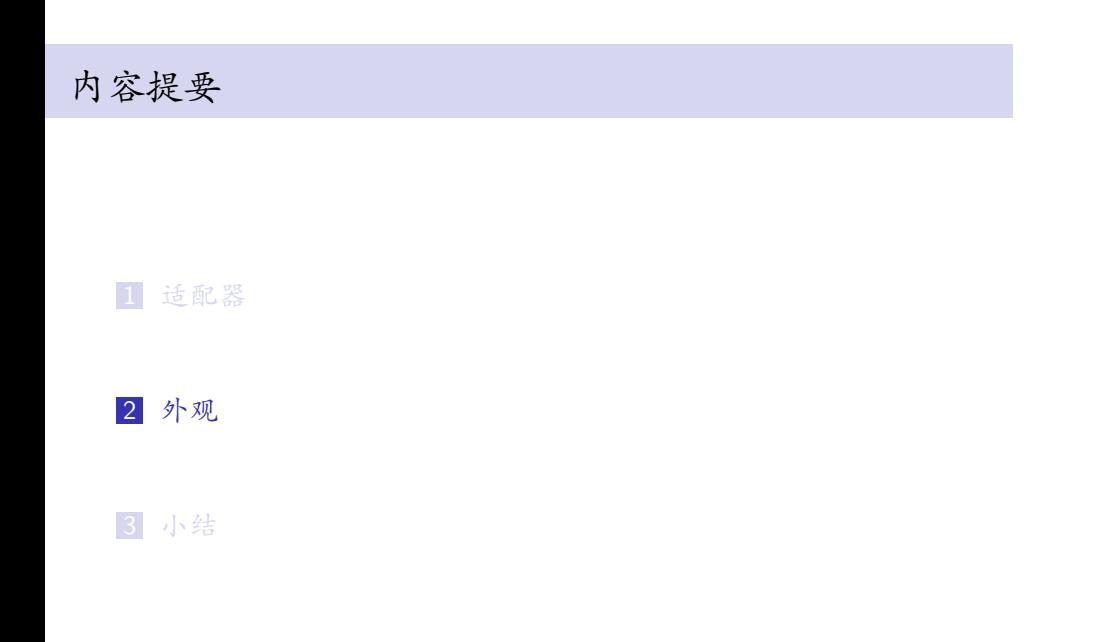

适配器 (Adapter) 模式将一个类的接口转换成另一个符合客户期 望的接口。基本做法是将不兼容的对象包装起来,变成兼容对象

有时候某些类的接口非常复杂、庞大,为了简化对类的使用,需 要改变接⼝使之简化,这就需要外观模式 (Facade)

家庭影院的例子

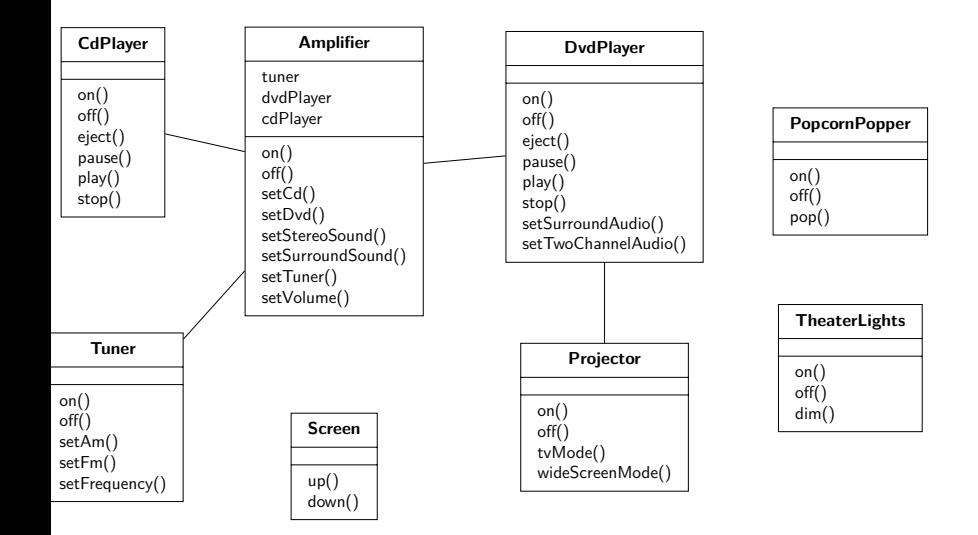

⊛

家庭影院的例子

欣赏 DVD 影片之前必须执行的任务:

- Ⅱ 打开爆米花机
- 2 开始爆米花
- 3 将灯光调暗
- 4 放下屏幕
- 5 打开投影机
- 6 将投影机的输入切换到 DVD
- 7 将投影机设置在宽屏模式
- 8 打开功放
- 9 将功放的输入设置为 DVD
- 10 将功放设置为环绕立体声
- <sup>11</sup> 将功放音量调到中 (5)
- <sup>12</sup> 打开 DVD 播放器
- <sup>13</sup> 开始播放 DVD

# 家庭影院的例子

观赏 DVD 需要完成任务的伪代码

```
1 popper.on();
2 popper.pop();
\frac{3}{1} lights.dim(10);
4 | screen.down();
5 projector.on();
6 \mid projector.setInput(dvd);
7 projector.wideScreenMode();
\{8\} amp.on();
9 amp.setDvd(dvd);
10 amp.setSurroundSound();
11 amp.setVolume(5);
_{12} dvd.on();
```
13 dvd.play(movie);

还有:

- 看完电影后, 需要把一切都关掉, 怎么办?
- 如果要听 CD 或广播, 要怎么做?
- 如果要升级影院系统,要重新学习一套全新的操作流程?

#### 还有:

- 看完电影后, 需要把一切都关掉, 怎么办?
- 如果要听 CD 或广播, 要怎么做?
- 如果要升级影院系统,要重新学习一套全新的操作流程?

#### 让外观模式来解决该问题

为家庭影院设计外观

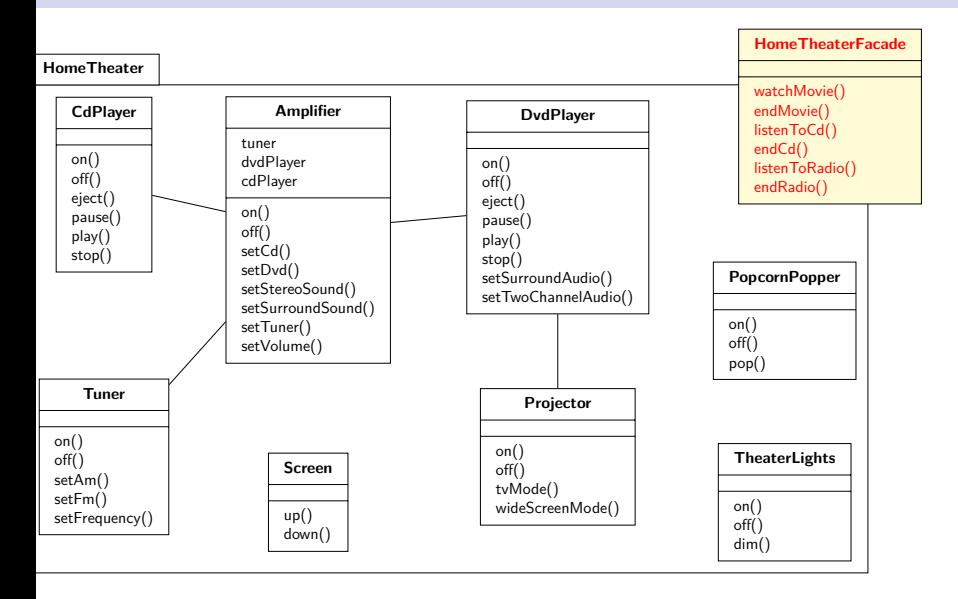

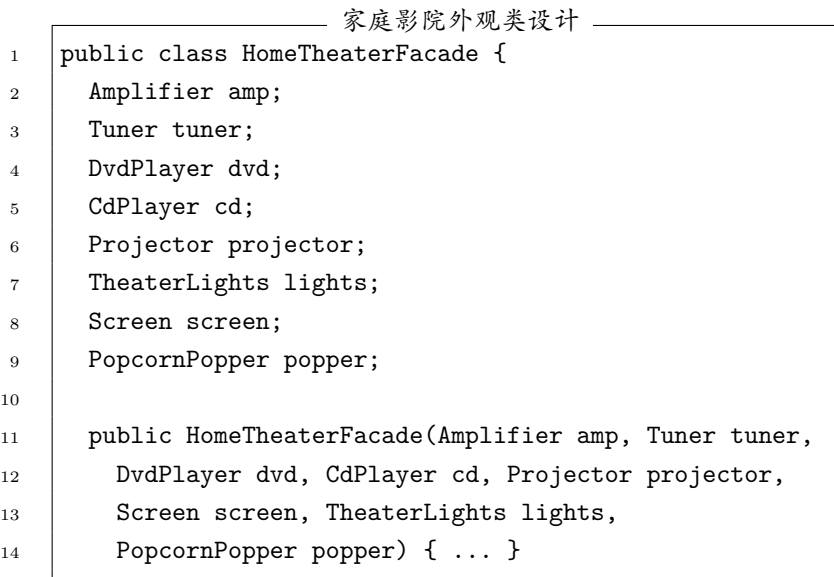

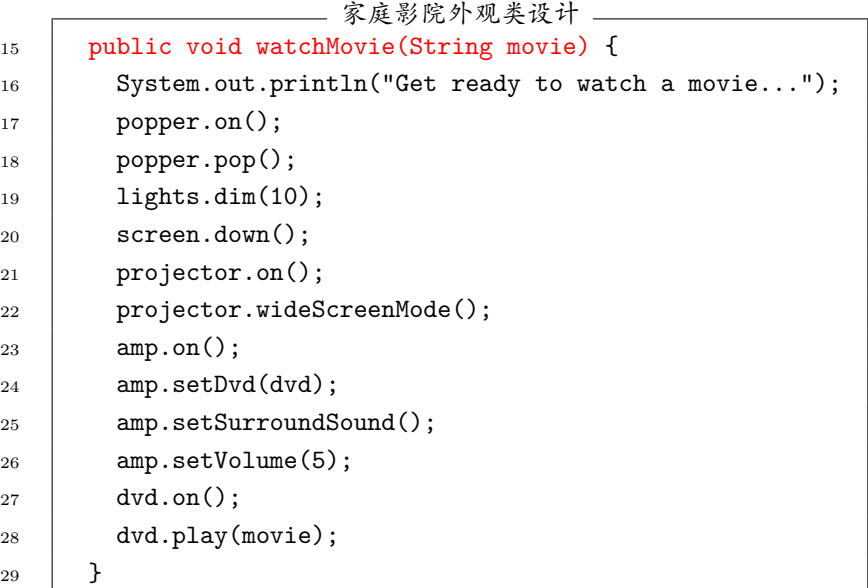

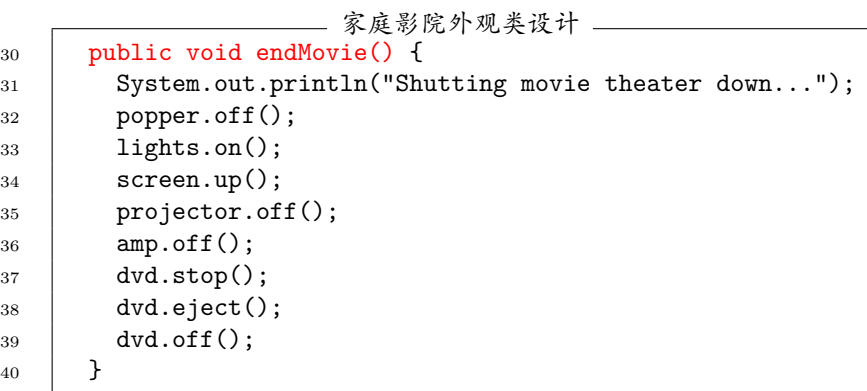

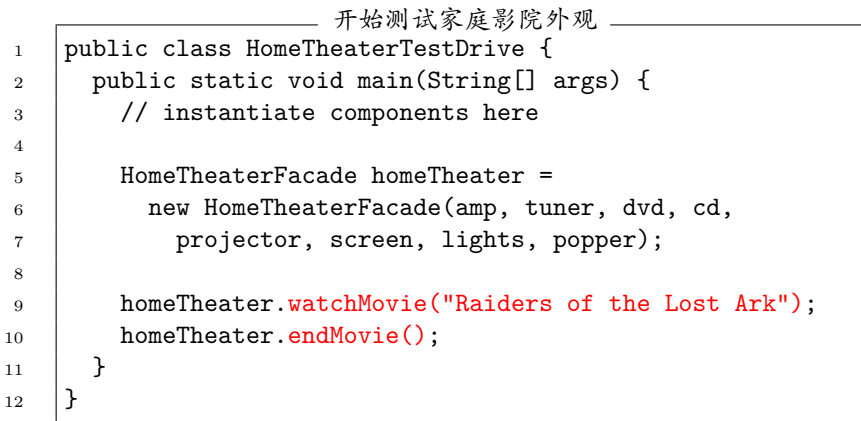

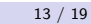

运⾏ java HomeTheaterTestDrive 测试结果 1 Get ready to watch a movie... Popcorn Popper on Popcorn Popper popping popcorn! Theater Ceiling Lights dimming to 10% Theater Screen going down Top-O-Line Projector on Top-O-Line Projector in widescreen mode (16x9 aspect ratio) Top-O-Line Amplifier on Top-O-Line Amplifier setting DVD player to Top-O-Line DVD Player Top-O-Line Amplifier surround sound on (5 speakers, 1 subwoofer) Top-O-Line Amplifier setting volume to 5 12 | Top-O-Line DVD Player on Top-O-Line DVD Player playing "Raiders of the Lost Ark" 14 Shutting movie theater down... Popcorn Popper off Theater Ceiling Lights on 17 Theater Screen going up 18 Top-O-Line Projector off Top-O-Line Amplifier off Top-O-Line DVD Player stopped "Raiders of the Lost Ark" Top-O-Line DVD Player eject 22 Top-O-Line DVD Player off

#### 外观模式 (Facade Pattern)

外观模式提供了一个统一的接口,用来访问子系统中的一群接 口。外观定义了一个高层接口,让子系统更容易使用

外观模式可使客户和子系统之间松耦合 外观模式可帮助遵守 "最少知识原则"

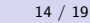

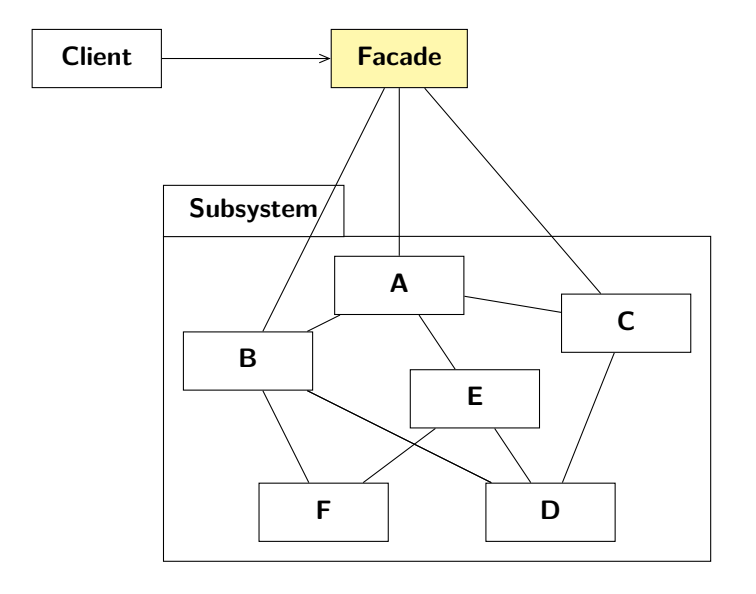

最少知识 (Least Knowledge) 原则告诉我们要减少对象之间的交 互,只留下⼏个 "密友"

最少知识设计原则

只和密友交谈

该原则希望在设计系统时,不要让太多的类耦合到一起,免得修 改系统中的⼀部分,会影响到其他部分 如果许多类彼此依赖,则维护成本就会升高

例:

1 public float getTemp() { 2 return station.getThermometer().getTemperature(); 3 | }

Q: 该段代码耦合了多少类?

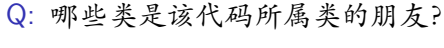

原则上,一个对象应该只和如下对象交互

- 该对象本身
- 做为方法参数传递进来的对象
- 该对象创建或实例化的对象
- 该对象实例变量所引用的对象 (关联对象,聚合对象)

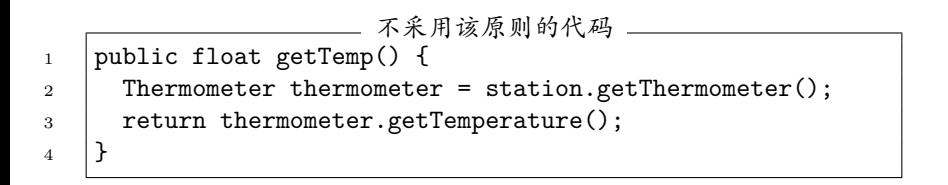

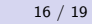

### 如何做到 "只和密友" 交谈?

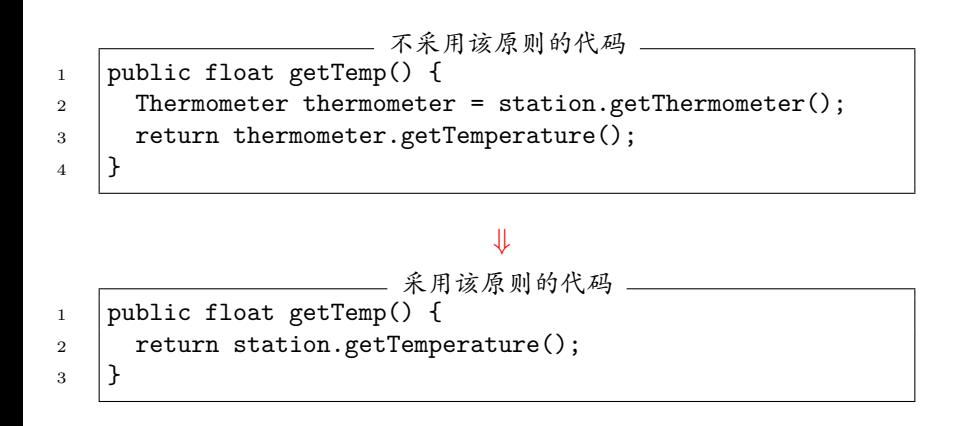

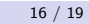

如何做到 "只和密友" 交谈?

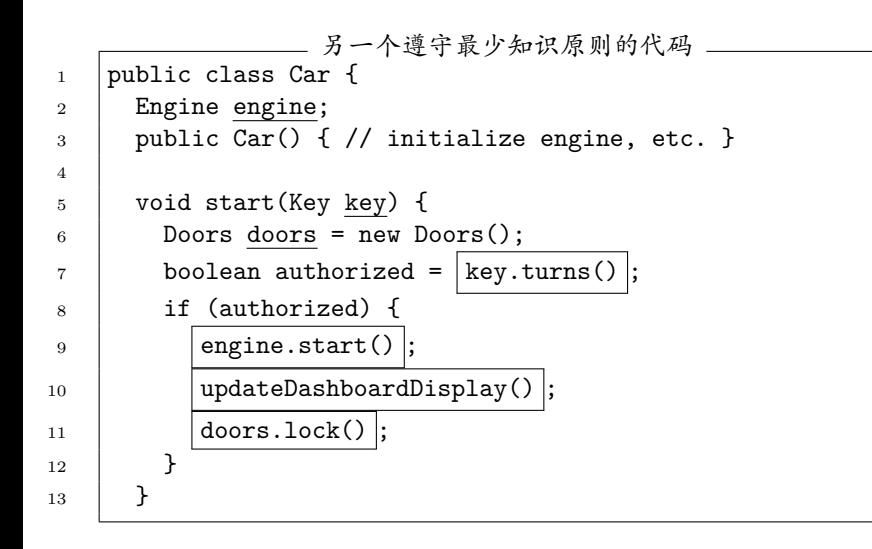

⊛)

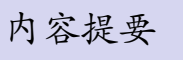

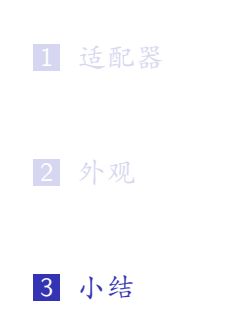

### 关于适配器模式和外观模式的小结

- 当要使用一个类而该类接口不合期望时,使用适配器模式
- 当要简化一个很大的接口或一群复杂接口时, 使用外观模式
- 适配器改变接口
- 外观封装子系统,将客户从子系统解耦
- 可以为子系统实现多个外观
- 适配器将对象包装起来表改变其接口;装饰者将对象包装起来 增加新行为;外观对象将一群对象包装起来以简化接口

⊛)

- 1 封装变化
- 2 多用聚合、少用继承
- 3 针对接口编程,不针对实现编程
- 4 尽最大可能将要交互的对象设计为松耦合的
- 5 对扩展开放,对修改封闭
- 6 依赖抽象,不要依赖具体类
- 7 只和朋友交谈